# **Velocity 3.5 SP2.1 Release Notes**

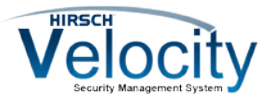

Copyright© 2014-2015, Identiv. Last updated on December 11, 2015.

**NOTE: The 3.5 SP2.1 release of Velocity replaces the 3.5 SP2 release. Similarly, this document replaces the Velocity 3.5 SP2 Release Notes, and includes the contents of that document.**

#### **Overview**

The Velocity 3.5 SP2.1 release includes:

- severa[l New Features and Enhancements](#page-1-0) (including the new Velocity Web Services Client),
- many **Bug Fixes**,
- support for a separately licensed video integration plug-in for the American Dynamics Intellex DVR and VideoEdge NVR, and
- support for the separately installed Edge EVO Controller Integration, which is part of the uTrust Premises Solution with Edge EVO. That integration provides the interface between Velocity 3.5 SP2.1 and one or more Edge single-door controllers, so you can configure and manage your Edge controllers (and their associated Edge holidays, holiday groups, schedules, and door groups) from Velocity. For more information about that new integration, refer to its Release Notes.

This document also summarizes the **Known Issues** in this release.

Please note the following software dependencies:

- **To utilize all the features of 3.5 SP2.1 (including support for the Mx controller which was added in 3.5 SP1) requires CCM firmware version 7.5.04 or later. We recommend that you use the latest version, which is currently 7.5.08.**
- **To utilize the PIV-I/128-bit GUID support (first provided in CCM firmware version 7.4.58) also requires MATCH2 firmware version 130127 or later. (ScramblePad model numbers starting with DS47L-SSP include a MATCH2 board.)**

**NOTE:** The XML Writer server extension (and its associated role permissions) was removed from Velocity, starting with the initial 3.5 release. If you were using the XML Writer, you will need to rewrite your application so it uses the Message Queue Writer instead. See the **Interfaces Configuration > Writers (E-mail, Message Queue, and Serial Port) > Message Queue Writers** topic in Velocity's online help system. If you need additional assistance, contact Identiv's Technical Support department.

### <span id="page-1-0"></span>**New Features and Enhancements**

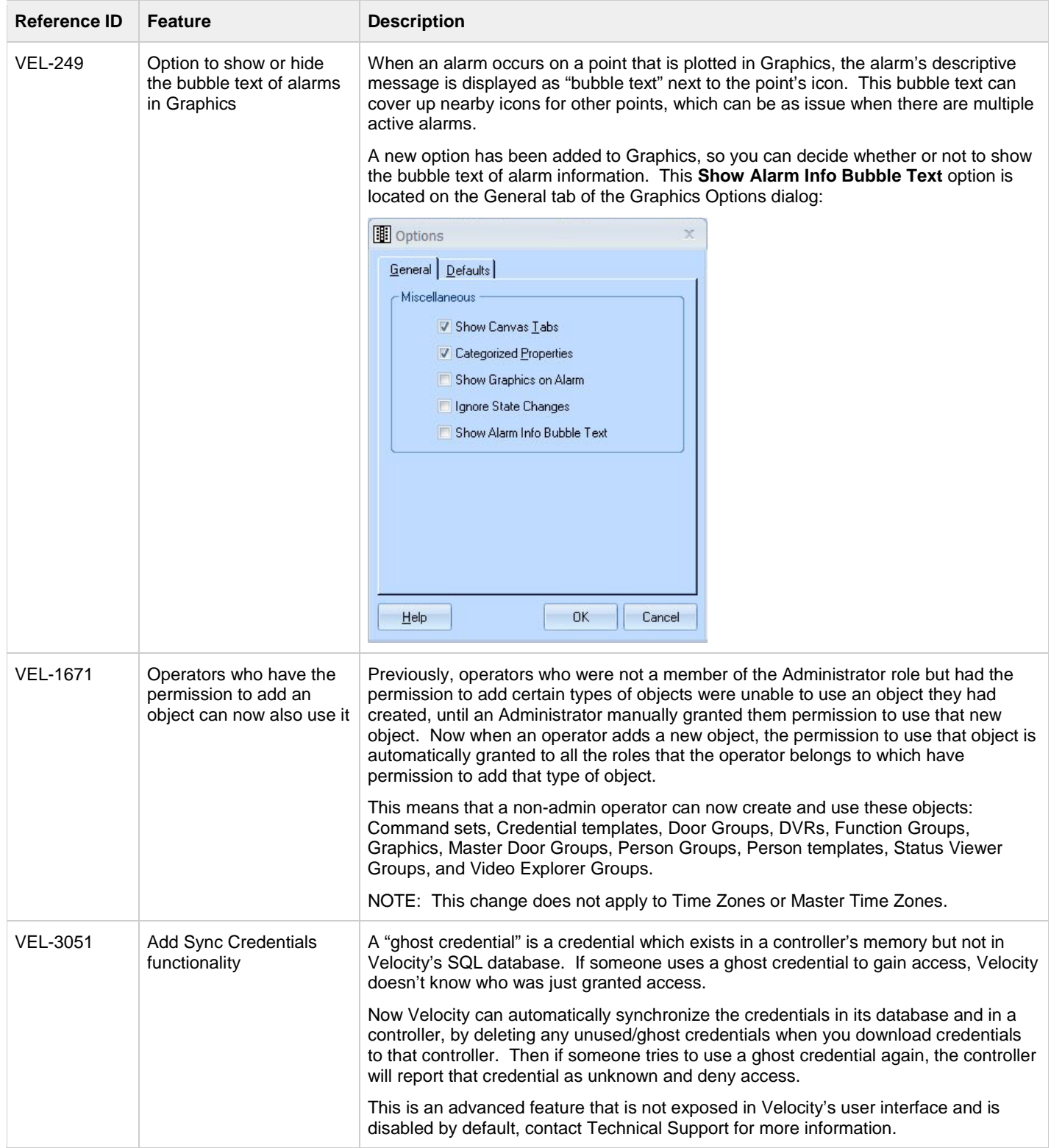

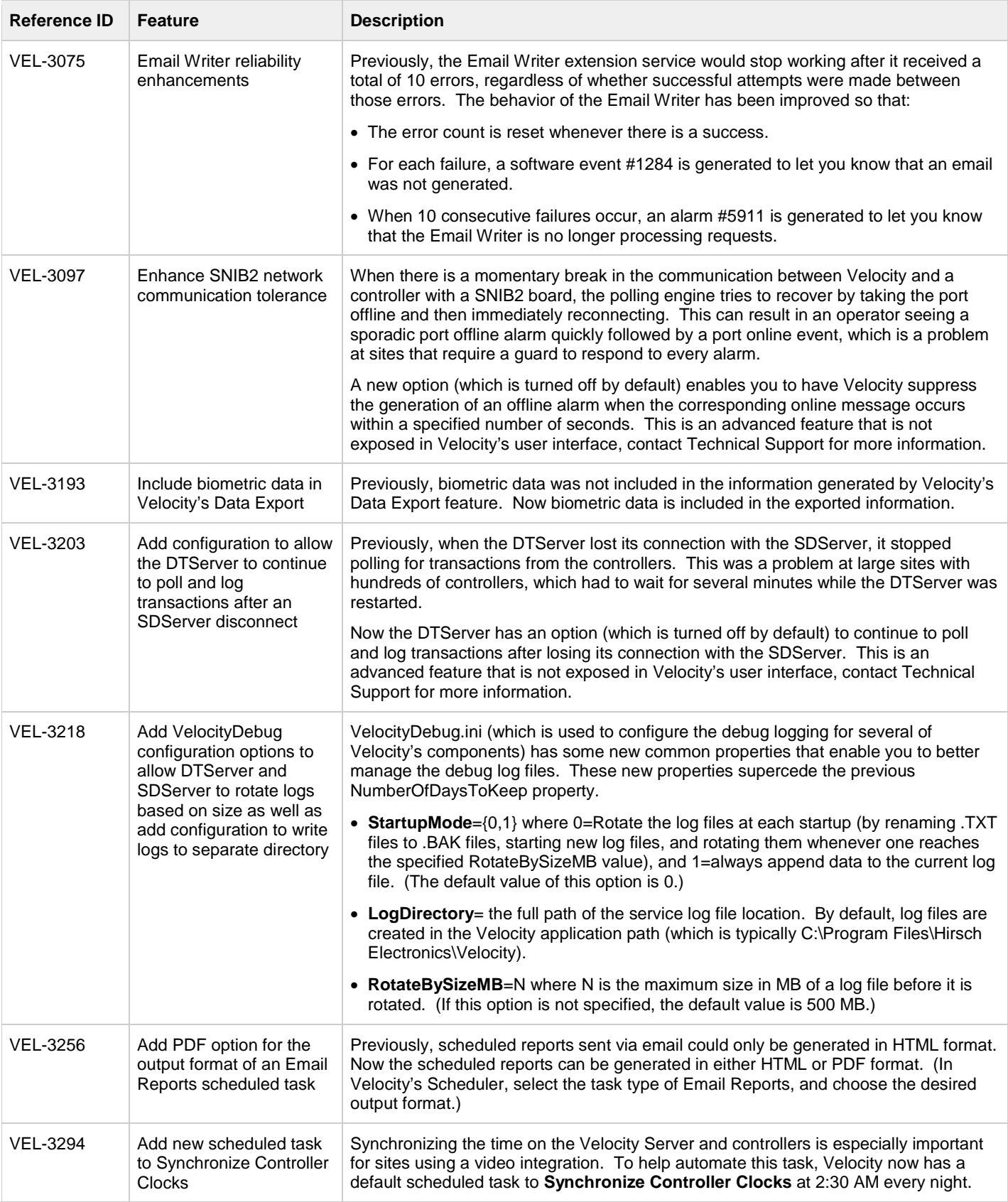

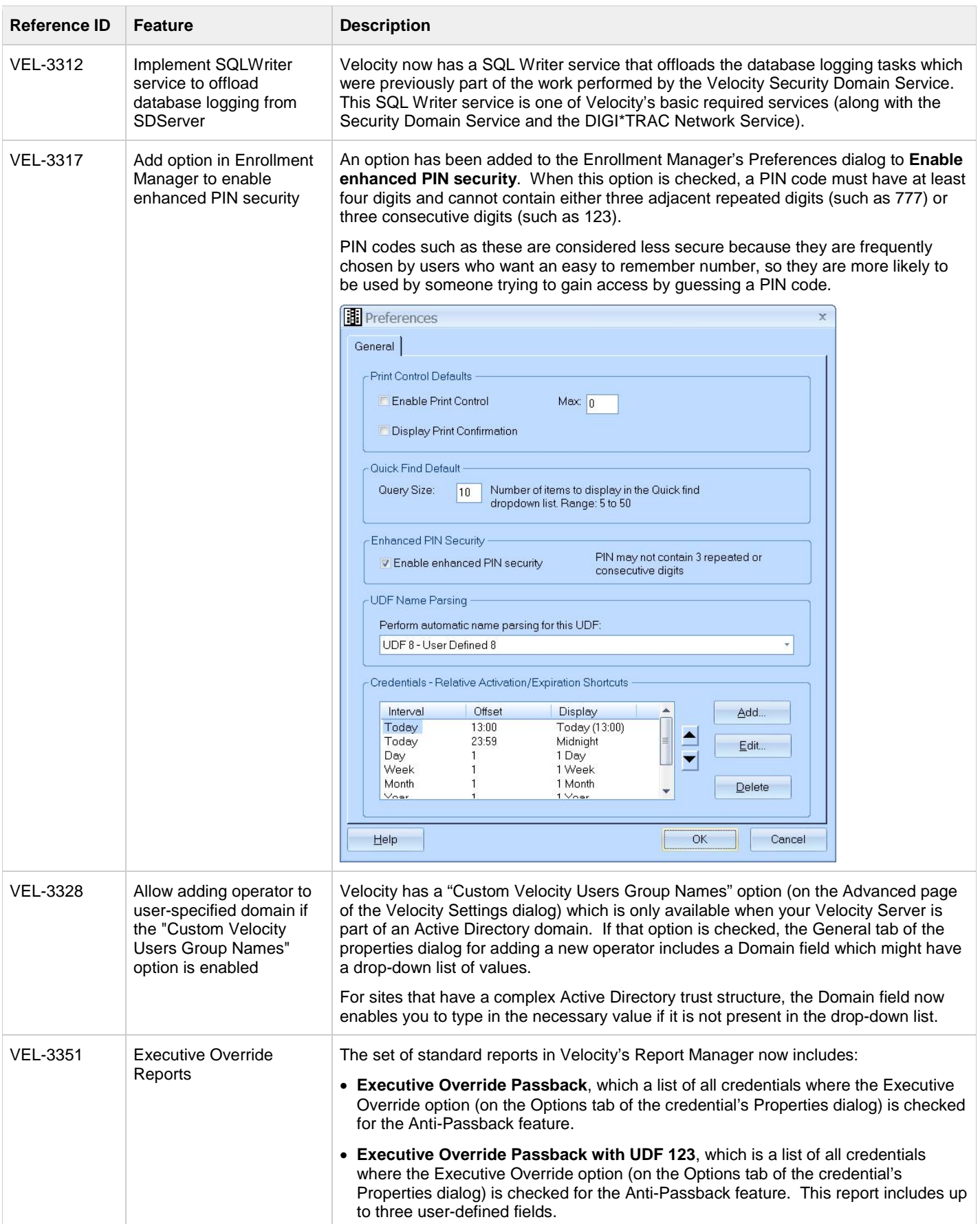

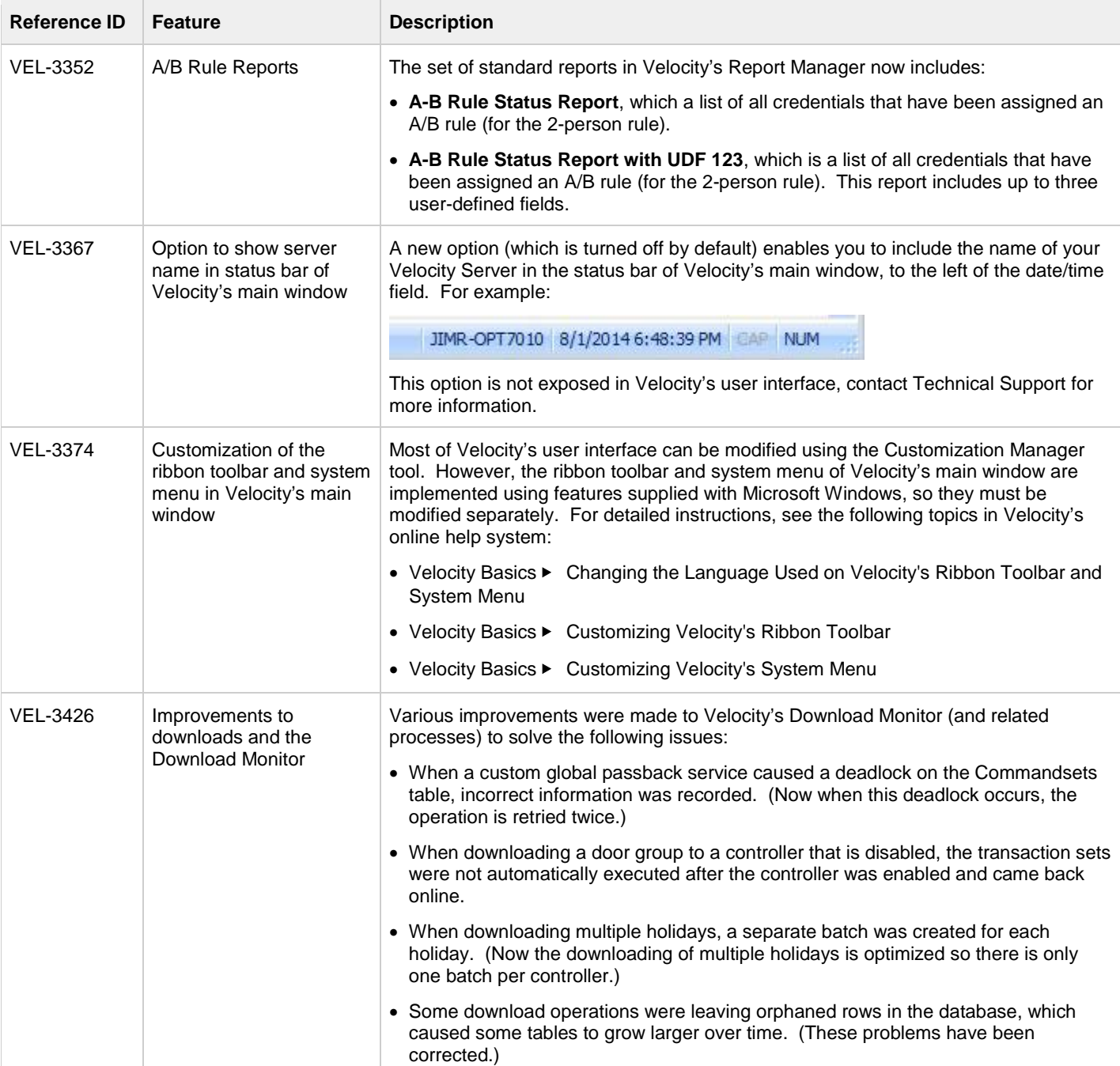

# <span id="page-5-0"></span>**Bug Fixes**

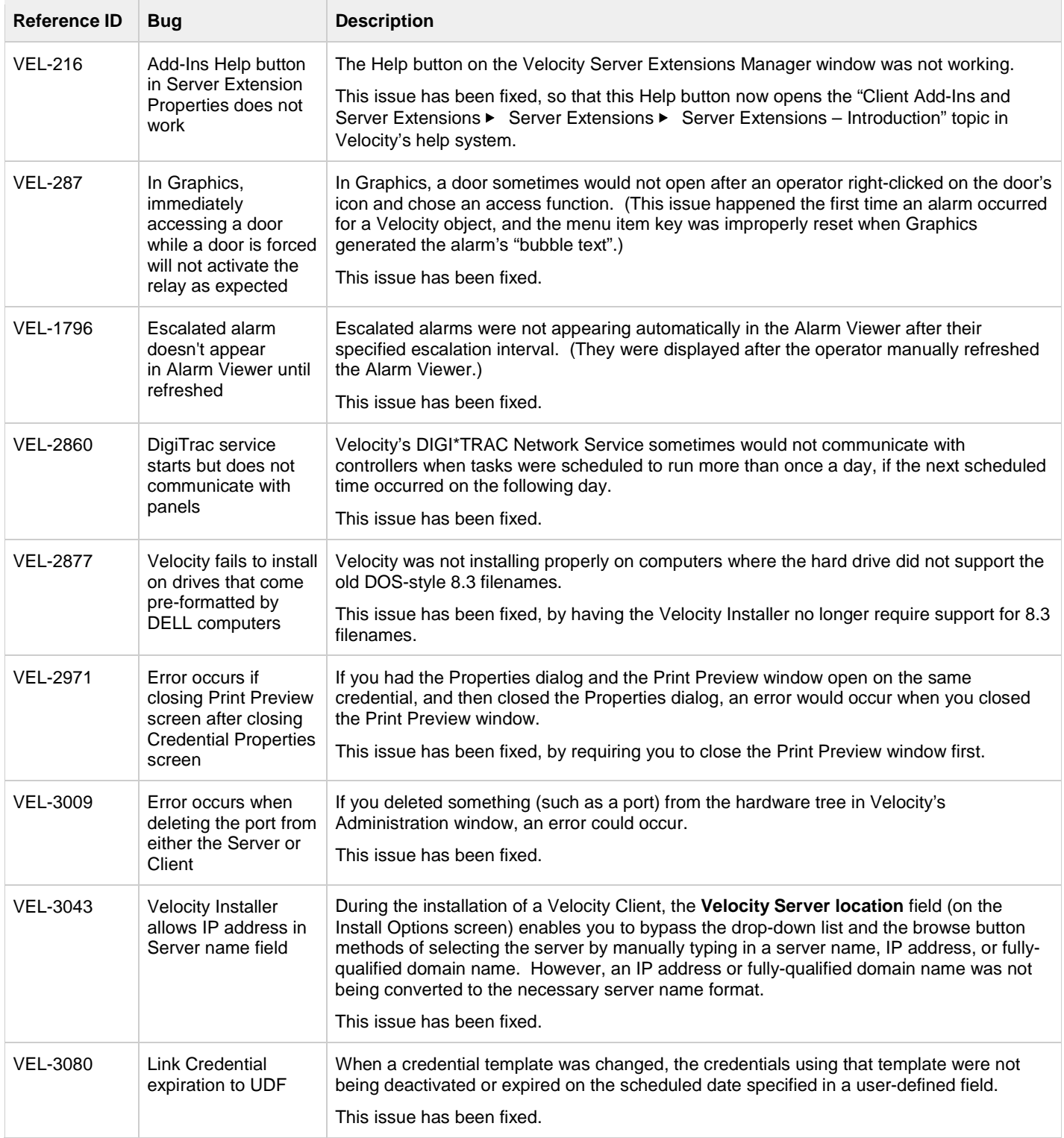

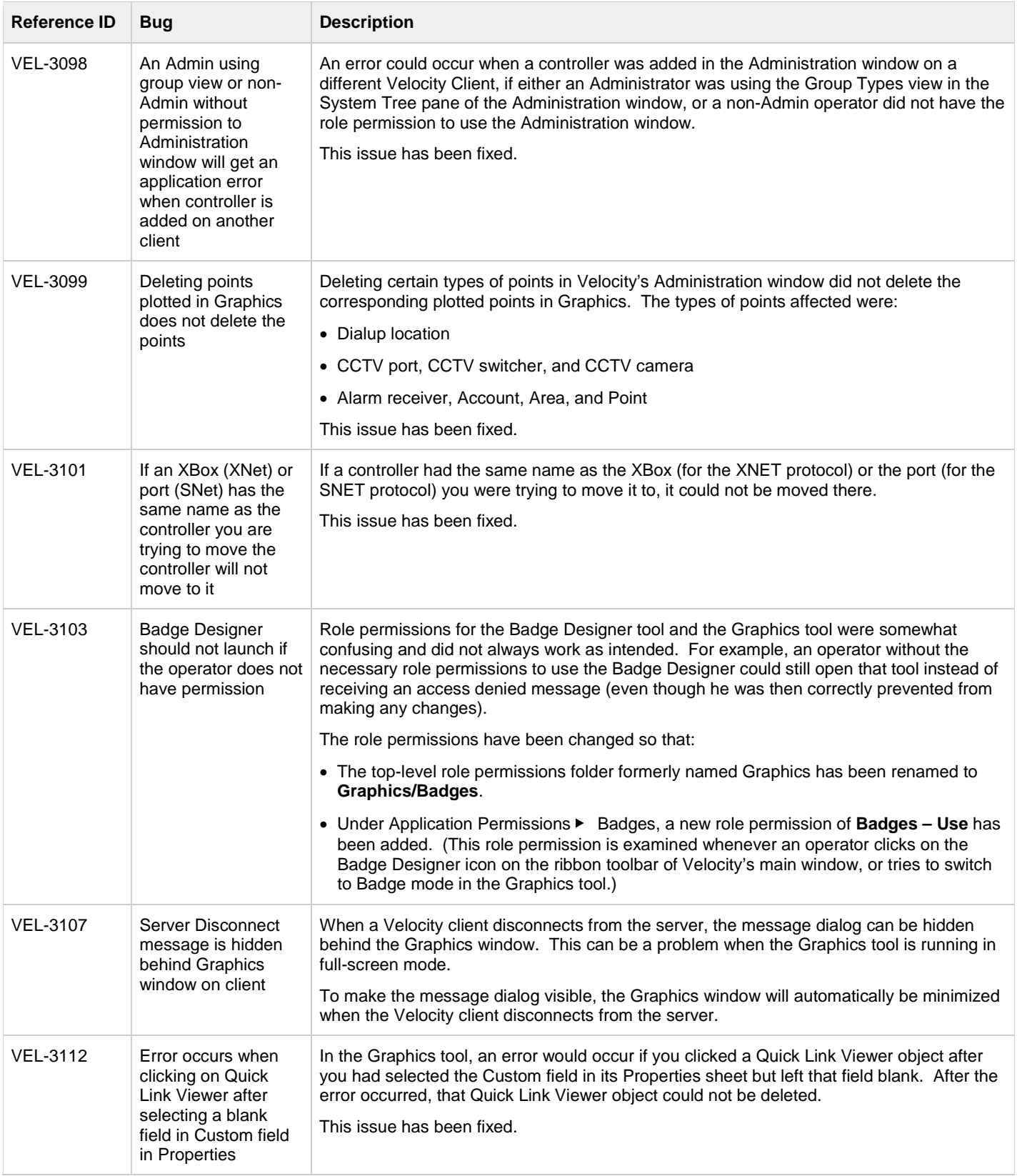

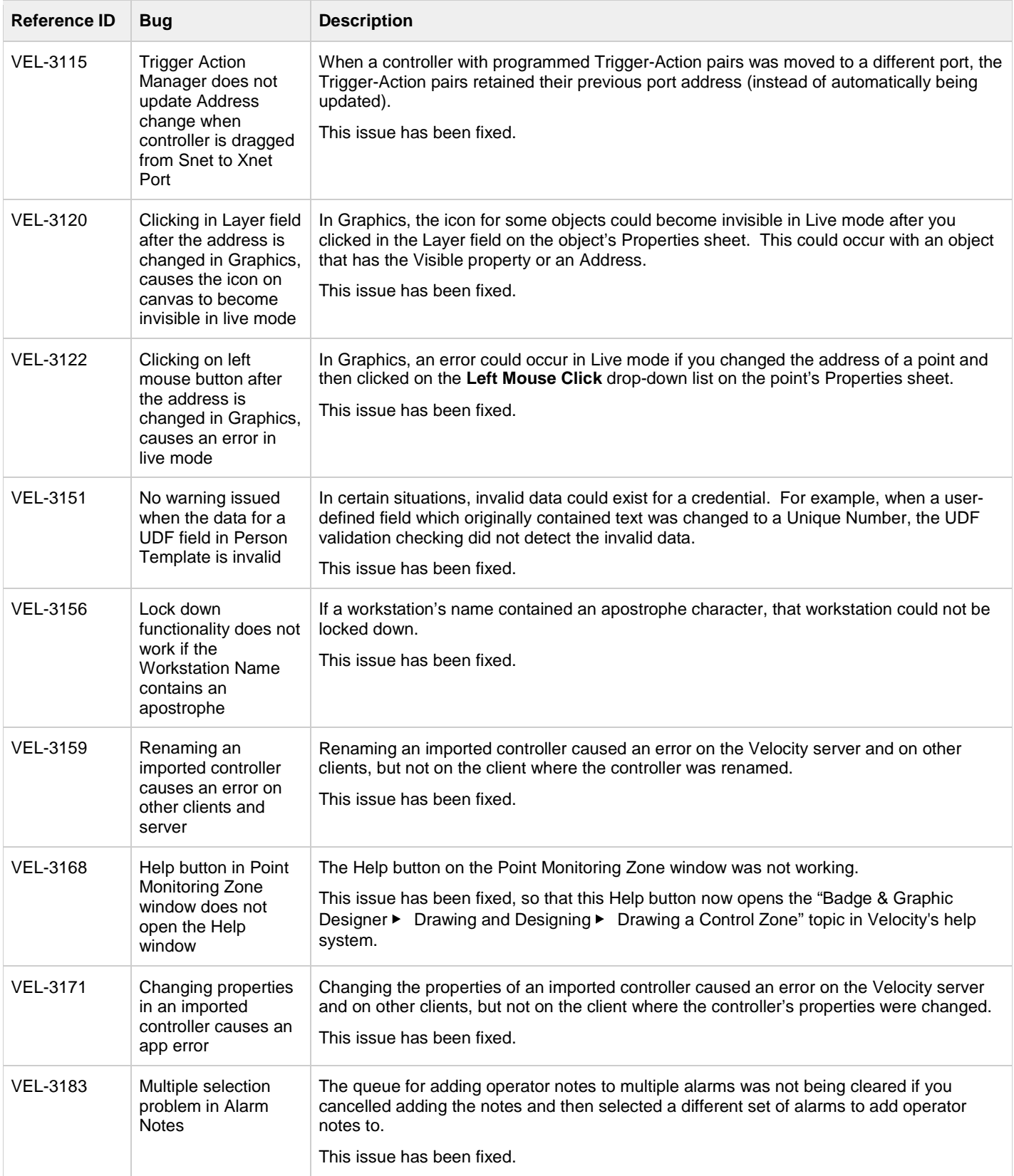

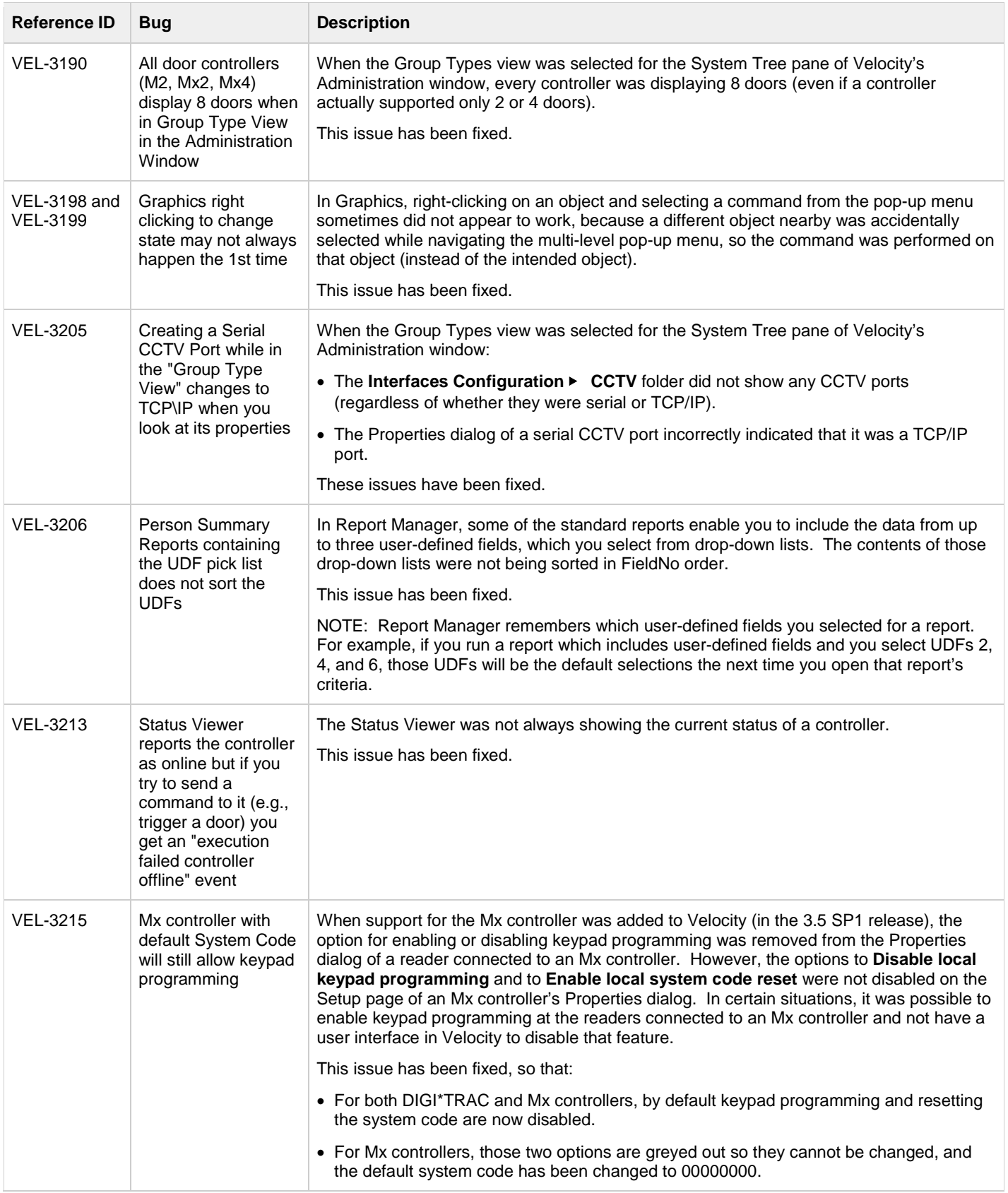

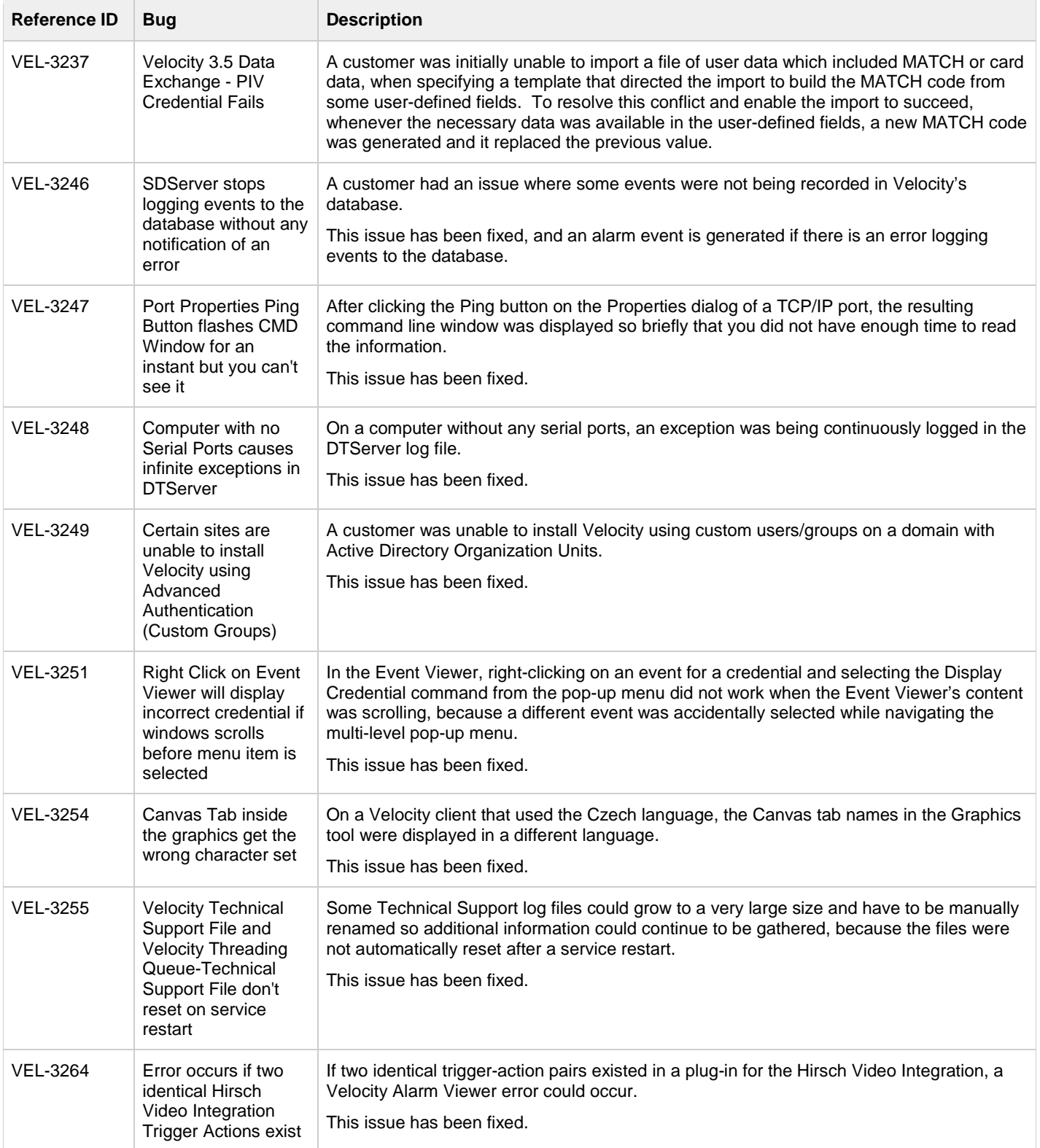

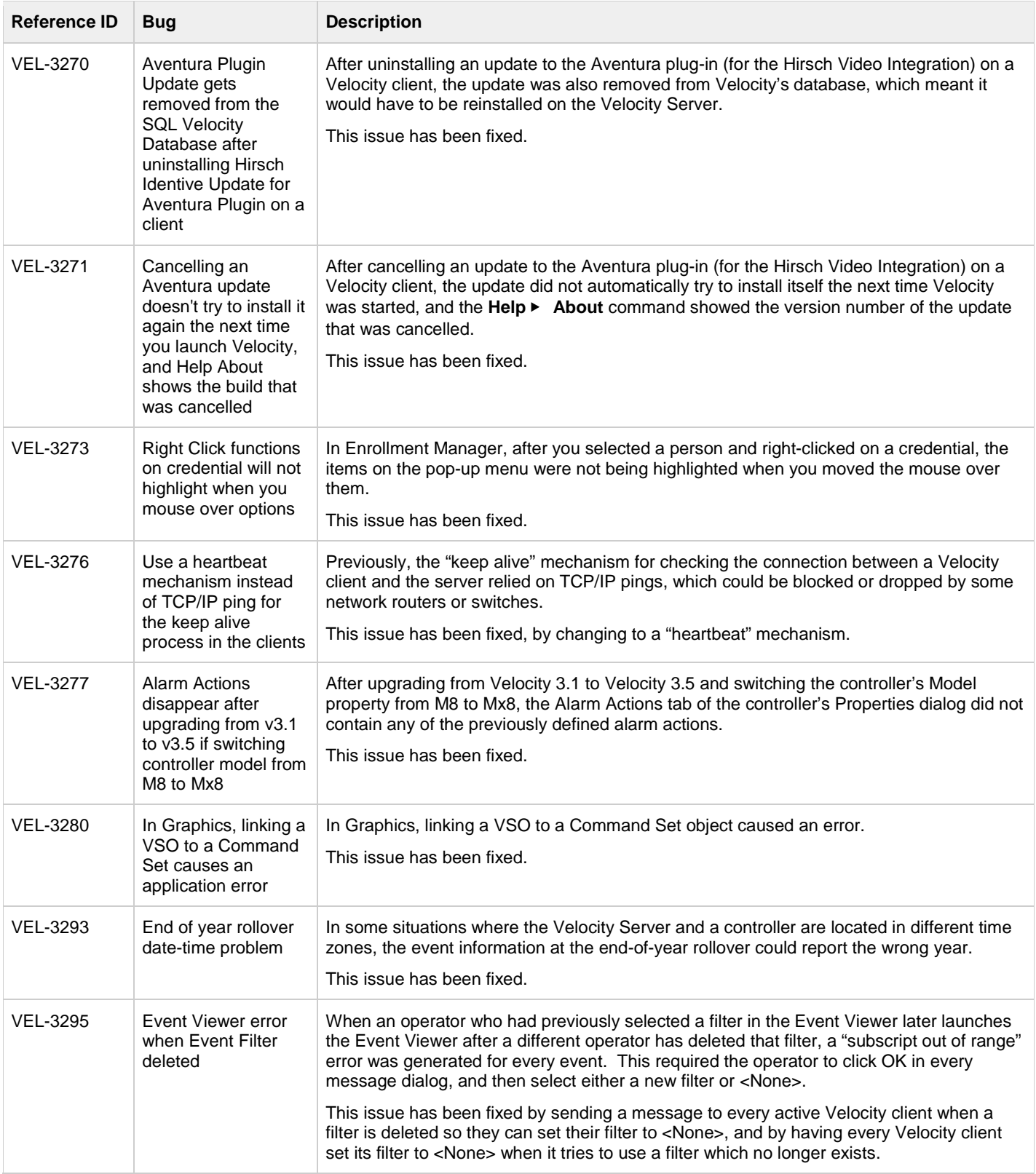

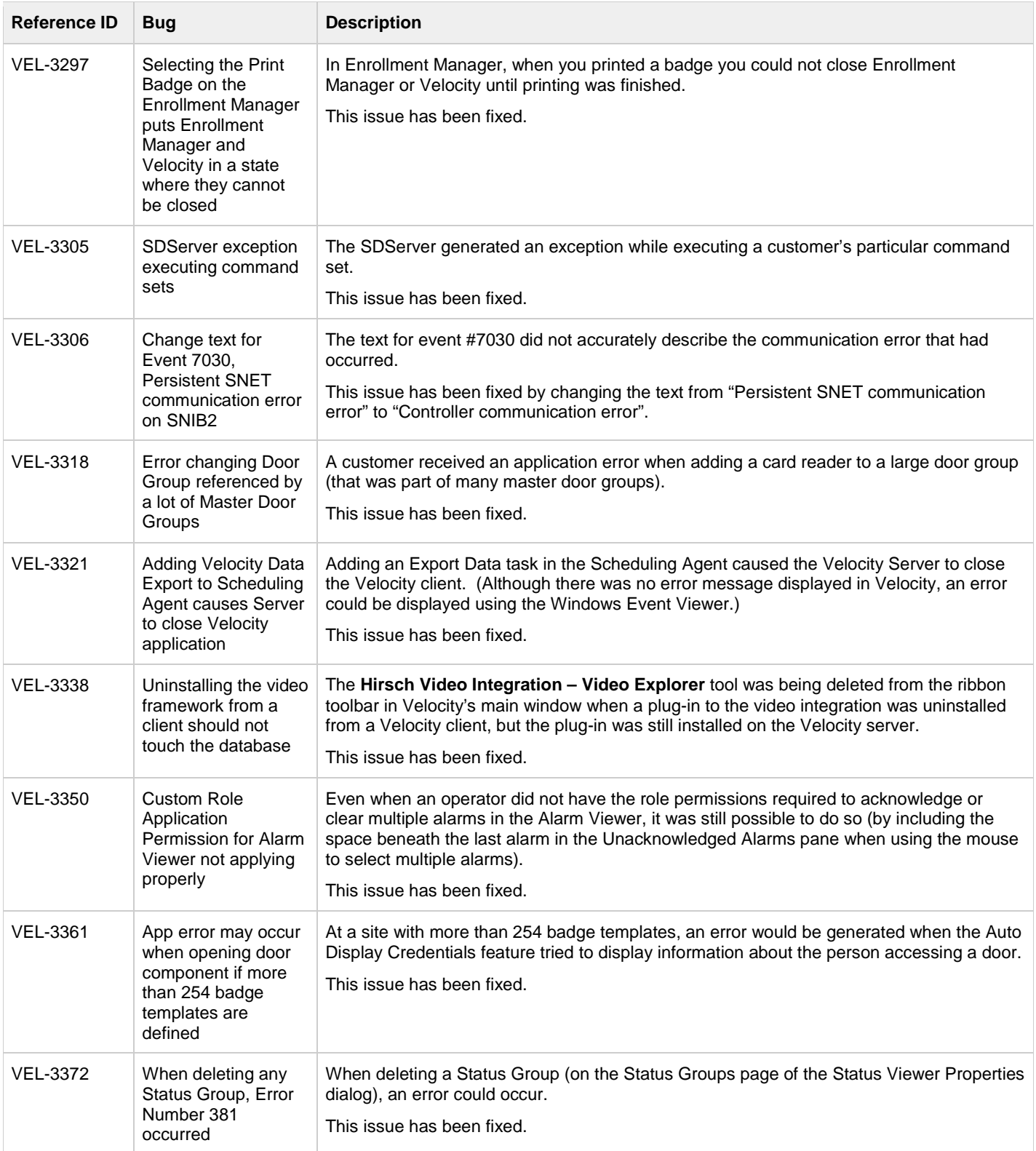

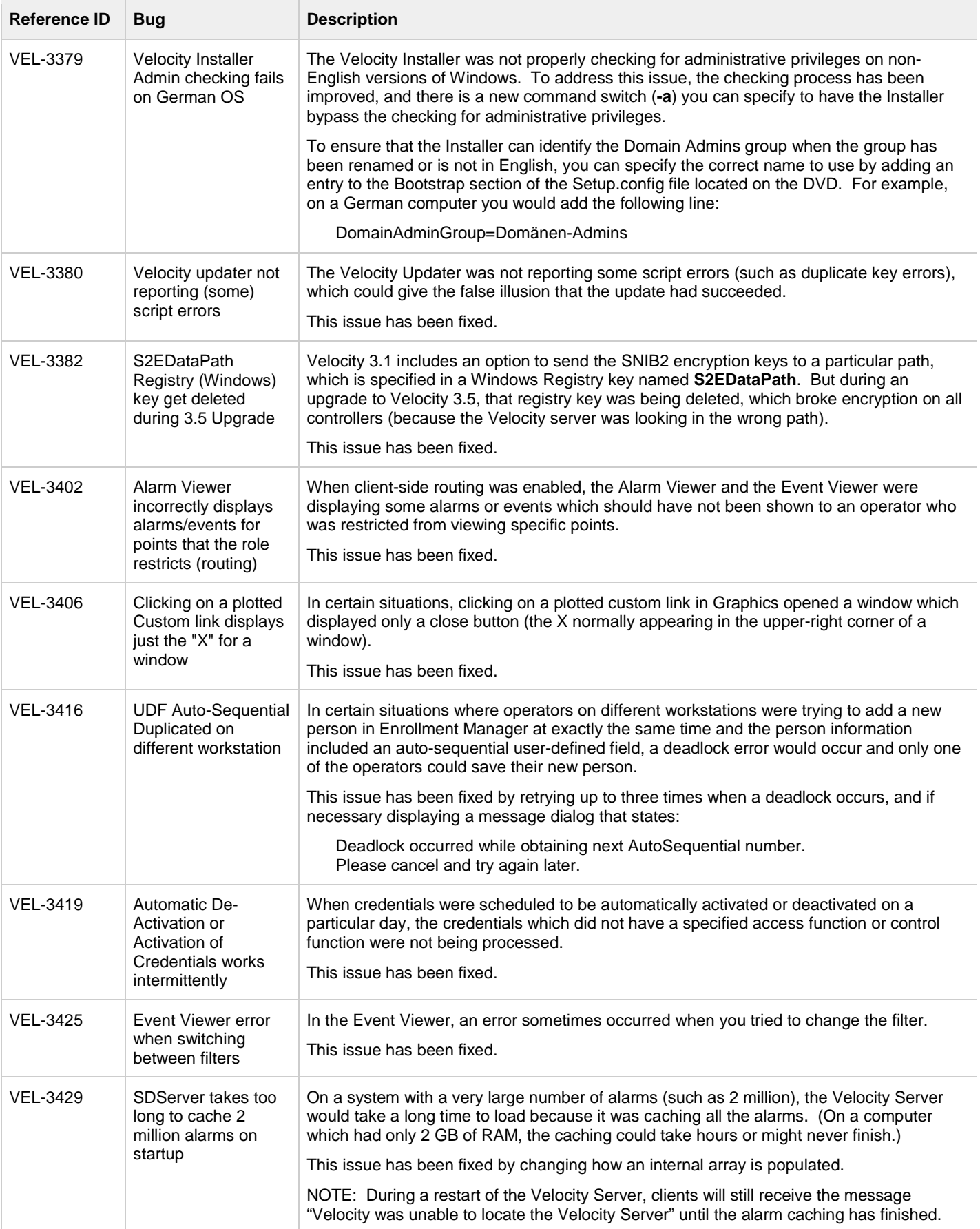

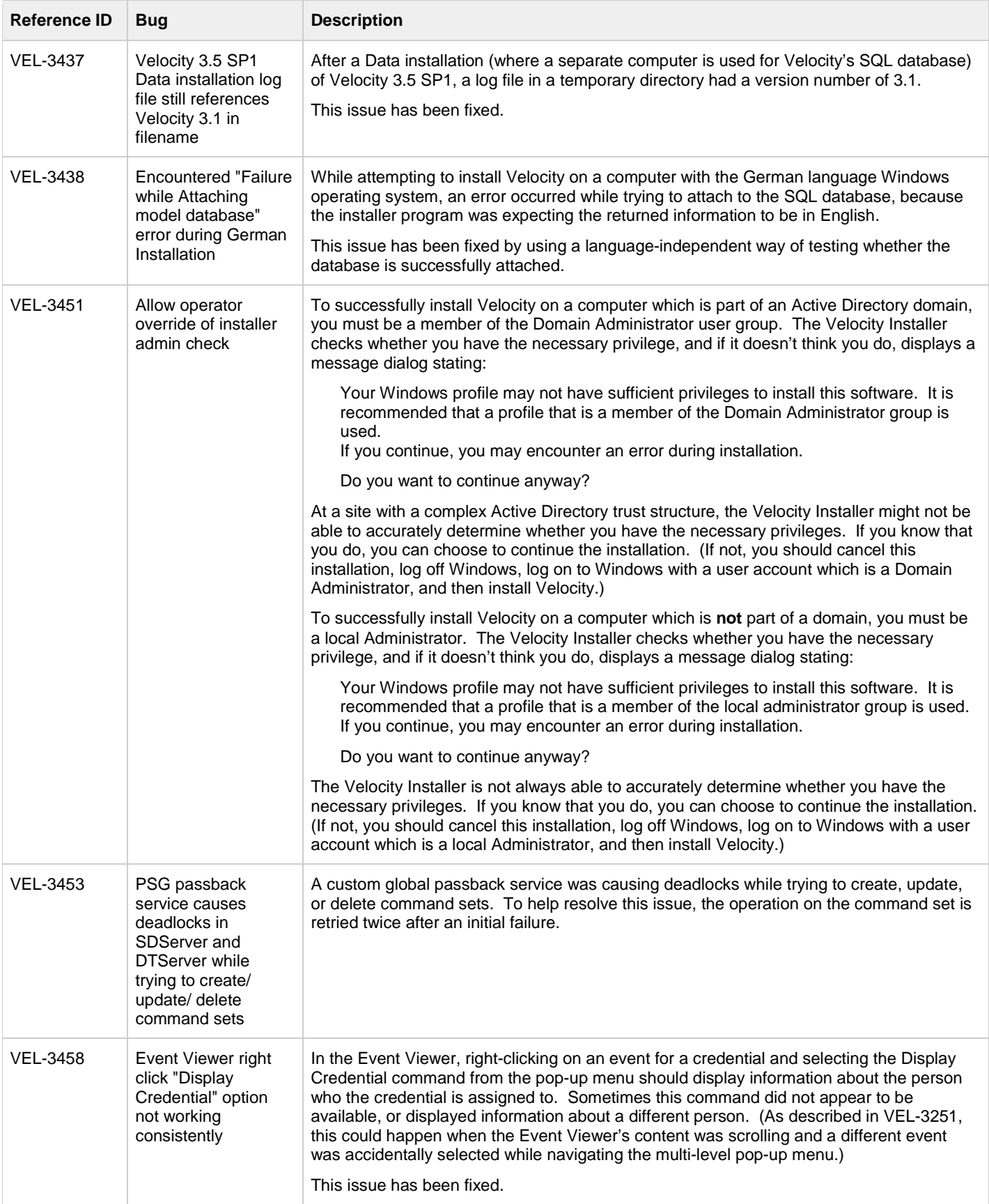

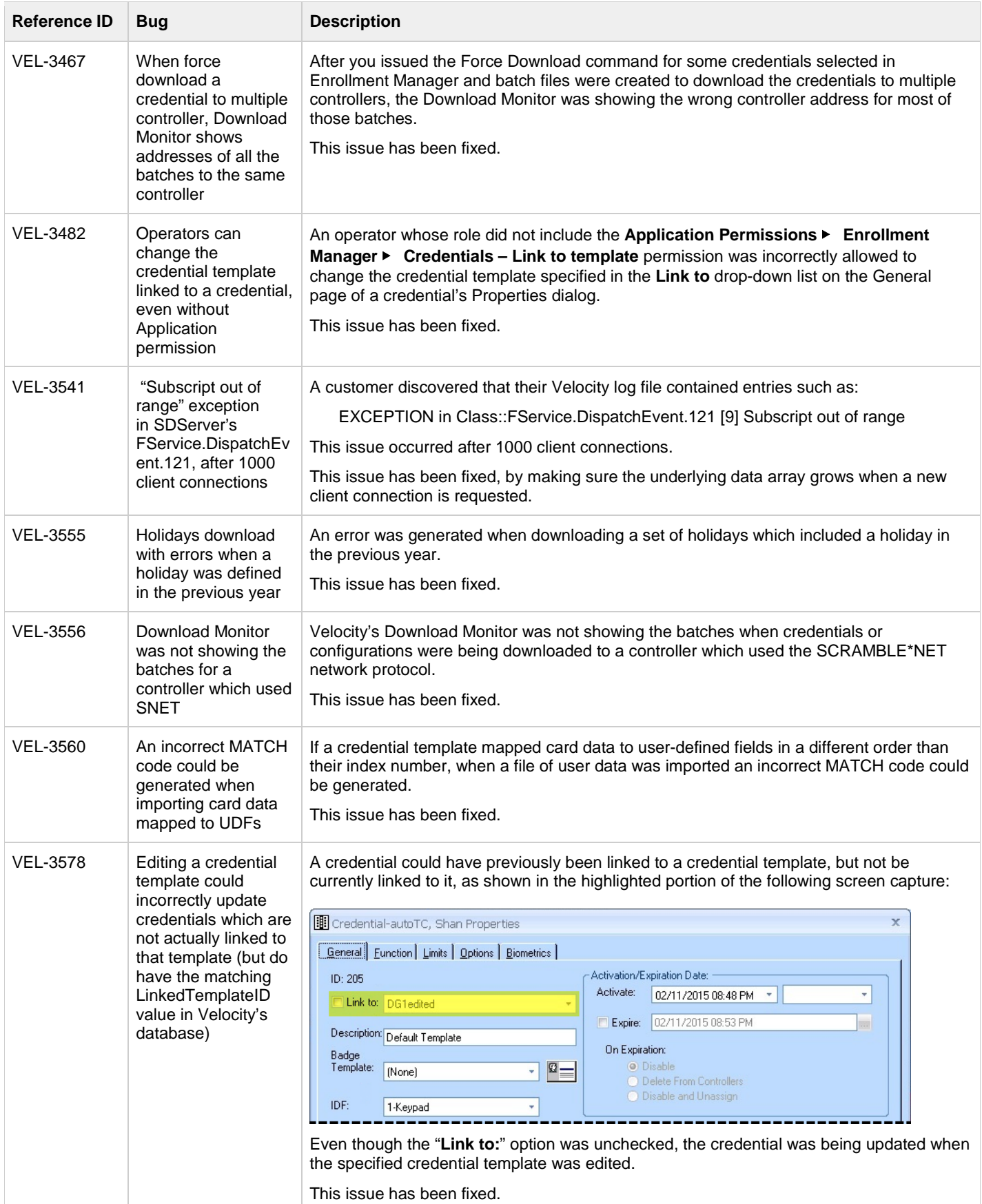

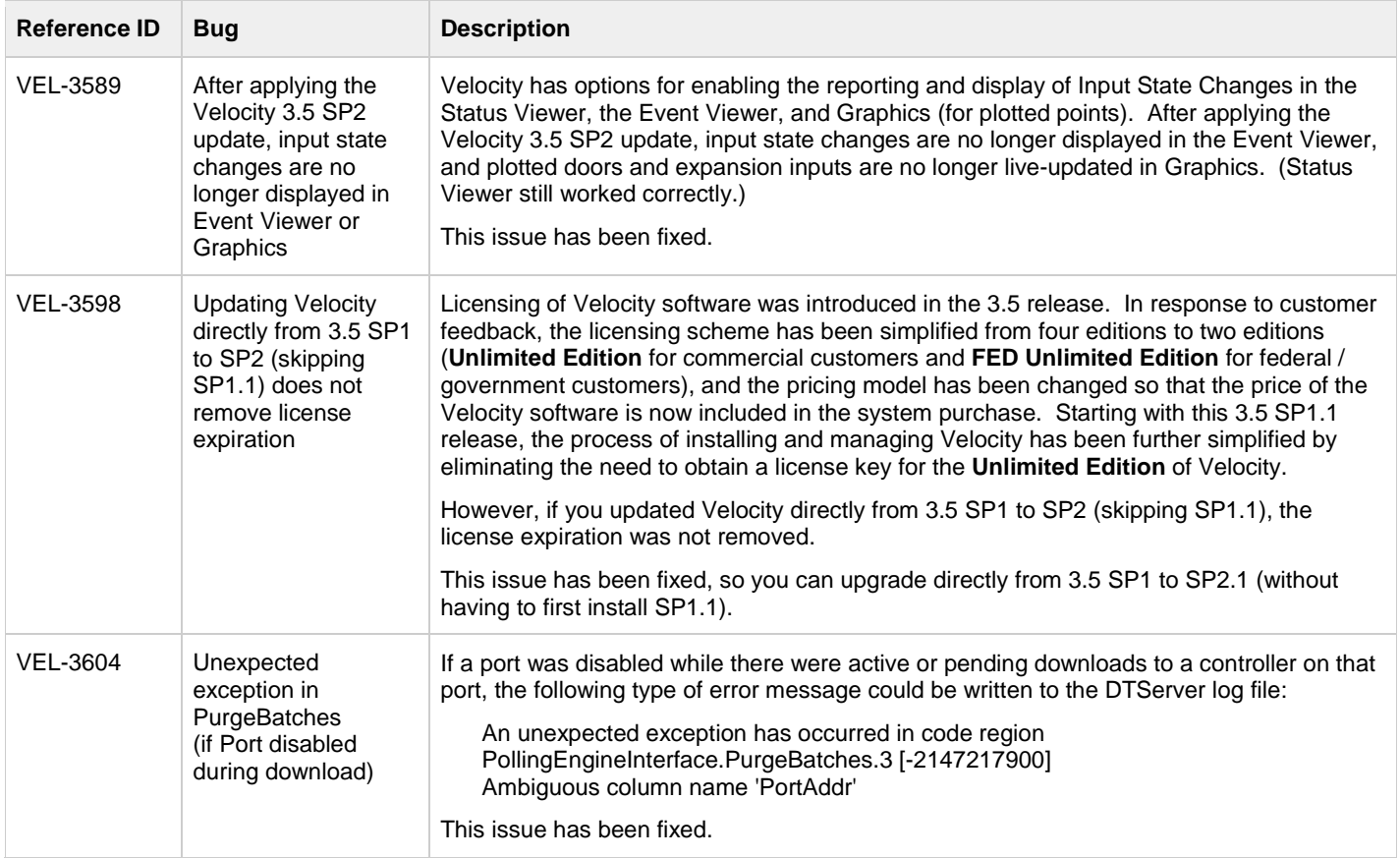

## <span id="page-15-0"></span>**Known Issues**

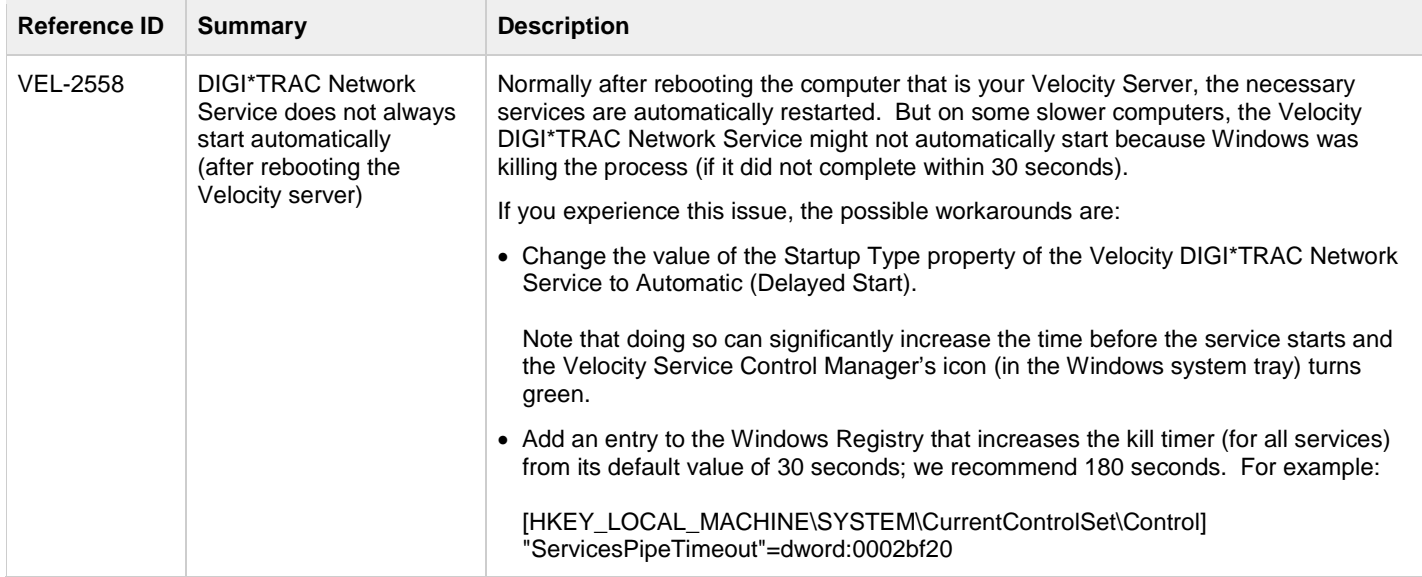

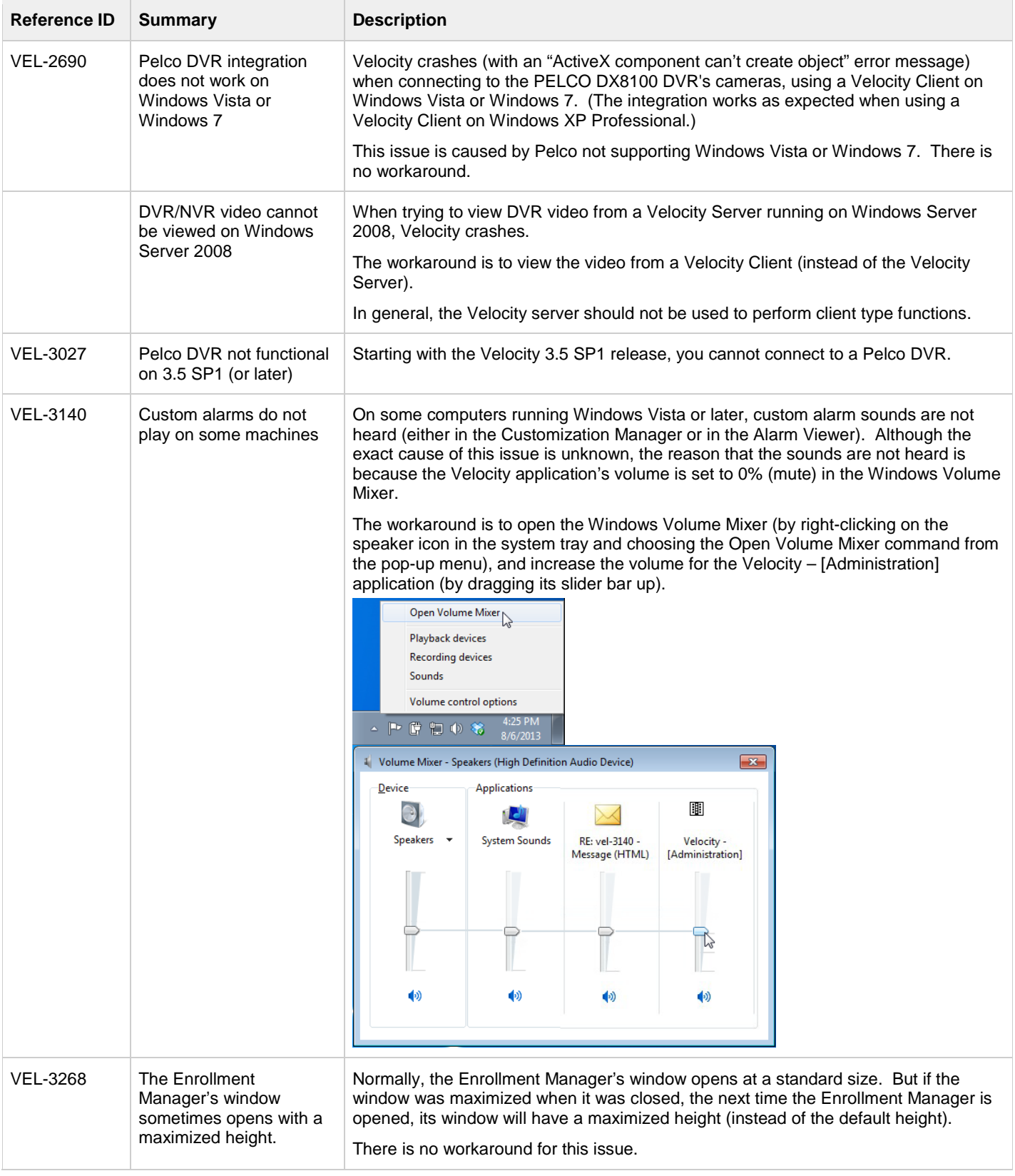

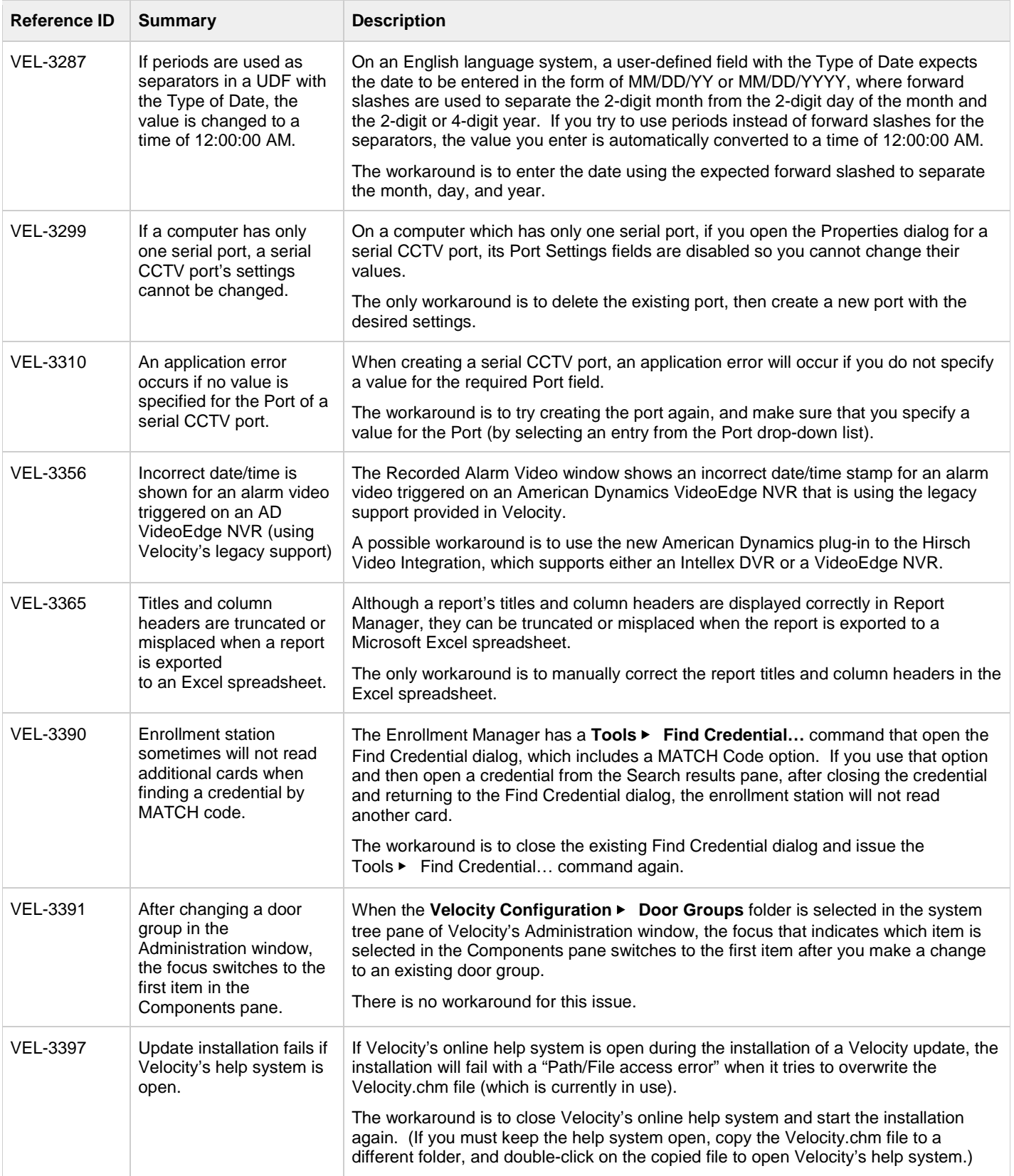

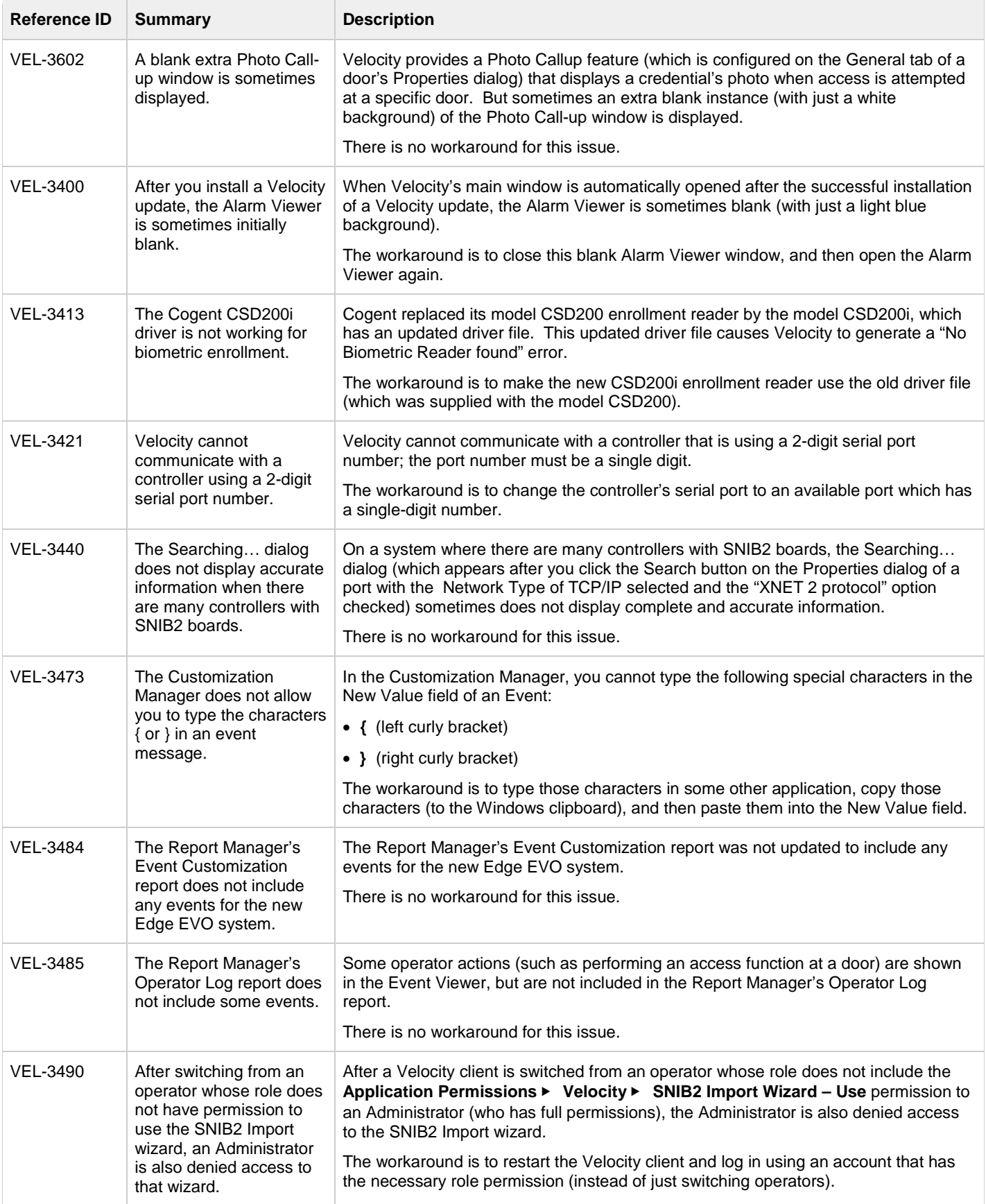

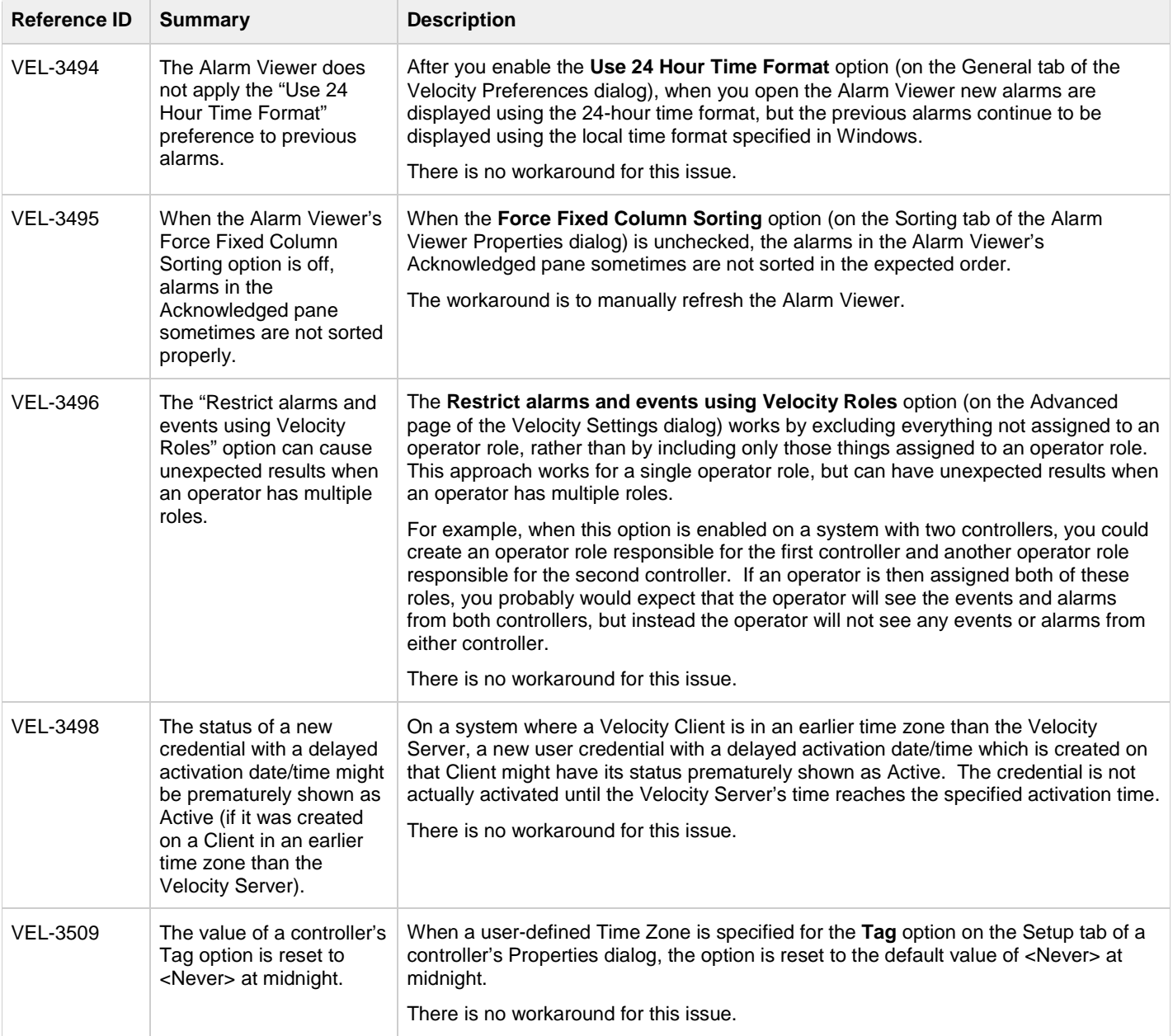

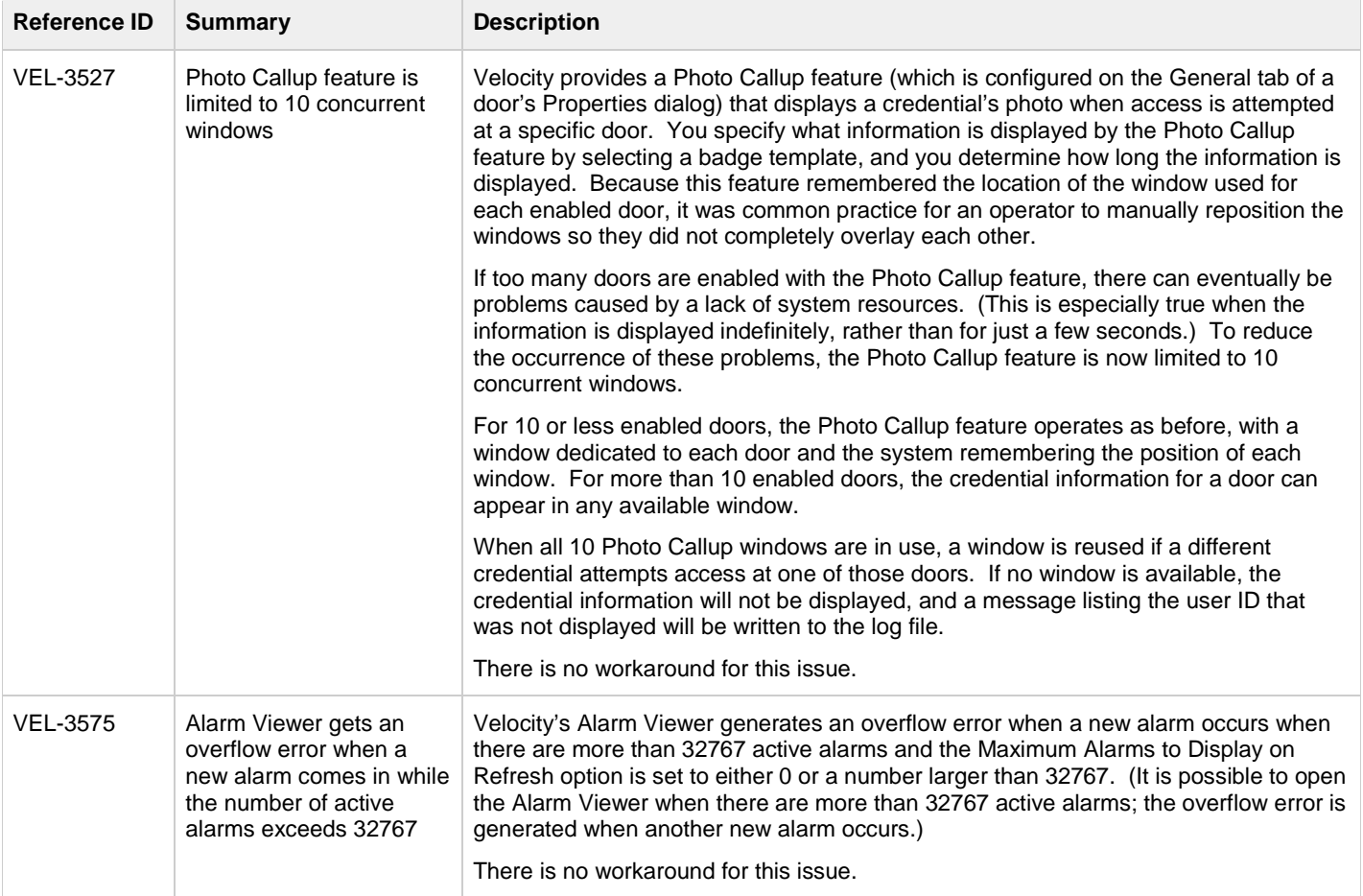